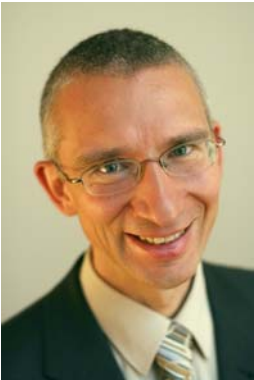

# Präsentieren mit Laptop und Beamer Animiert die Charts Gert Schilling

Mit bewegten Animationen bekommen Sie Ruhe und Spannung in Ihre Präsentation, aber nur, wenn Sie die Animationen wohlüberlegt, reduziert und gezielt einsetzen.

Lars ist von seiner Chefin zu einem PowerPoint-Kurs verdonnert worden. Nach anfänglicher Skepsis begeistert sich Lars immer mehr für die neuen Möglichkeiten. Besonders haben es ihm die Effekte und Animationsmöglichkeiten angetan. Spirale, Springen, Schnipser, Looping, Gekrümmt nach oben, Rotieren, Haspler, Floppen, Gleiten, Segeln, Wischer, Swirrer, Gobber, Hüpfer. Ihm schwirrt der Kopf. Tausende, ach was sage ich, Abertausende von Effekten, um ein Wort, Bild, Zeichen oder Symbol erscheinen, verschwinden oder aufblitzen zu lassen. Ganz zu schweigen von den Soundeffekten, die Lars dazu auswählen kann: Laser, Klingel, Fipsen, Rattern, Schreibmaschine und sogar den Applaus übernimmt der Rechner. Die ganzen Cliparts und sogar welche, die sich bewegen: bimmelnde Glocken, tanzende Computer, hüpfende Geldscheine und springende Eiswürfel. Bei seiner ersten Präsentation nach dem Seminar zeigt Lars, was er gelernt hat. Volles Animationsprogramm. Nun wundert er sich, warum niemand klatscht - bis auf PowerPoint...!

Die gute Idee der Animation ist, dass etwas auf dem Chart vor Ihren Augen erscheint. Das kann ein Text, Bild, Symbol oder was auch immer sein. Sinn dieses Erscheinens ist:

- Nicht alles soll von Anfang an sichtbar sein. Die Visualisierungen folgen Ihren Erklärungen.
- Komplexere Darstellungen lassen sich besser erklären, wenn die einzelnen Elemente nach und nach dazu kommen, als wenn alles gleich von Anfang an sichtbar ist.
- Die Aufmerksamkeit soll auf das ergänzende Element gelenkt werden.
- Überraschung und Spannung soll durch das erscheinende Darstellungselement erzeugt werden.

Mit "Erscheinungen" zu arbeiten, ist auf jeden Fall sinnvoll. Die Frage ist nur, wie Sie die Grafik, den Text oder das Bild animieren: Purzelbaum schlagend von drei springenden Kamelen begleitet oder angemessener?

## Animieren Sie Ihre Erscheinungen immer "bewegt"

Das Grafikelement kann ohne Bewegung - Mausklick und zack, ist es da - oder mit einer Bewegung verbunden erscheinen. Animieren Sie Ihre Erscheinungen immer "bewegt", also nicht abrupt.

Begründung: Für unsere Wahrnehmung ist es angenehmer, wenn etwas mit einer Bewegung verbunden erscheint. Dinge erscheinen im "normalen" Leben nicht plötzlich. Das Meiste bewegt sich in unser Blickfeld hinein. Wenn mal etwas plötzlich da ist, erschrecken wir. Übertragen

auf die Präsentation heißt das: Texte, Bilder oder Grafiken immer mit einer bewegten Animation erscheinen lassen. ABER - Sie ahnen es wahrscheinlich schon - auch hier kann man leicht über das Ziel hinausschießen. Daher gilt auch hier: "Weniger ist mehr."

Bei den bewegten Animationen gibt es drei Klassiker: Einfliegen, Wischer und weicher Übergang. Neben den drei klassischen Animationen gibt es fast unendliche weitere Varianten. In der Regel kommen Sie gut mit nur einer Animationsmöglichkeit für die gesamte Präsentation aus. Also, alle Darstellungselemente erscheinen auf dieselbe Weise. Wechseln Sie die Erscheinungsart oder wählen Sie eine besonders "spektakuläre", muss dies einen wichtigen Präsentationsgrund haben. Neuer Themenzusammenhang oder besonderes Hervorheben. Zu viele variierte oder extreme" Animationen nutzen sich schnell ab, wirken aufgesetzt, albern und dann irgendwann öde.

#### Auf Sounds und bewegte Cliparts können Sie verzichten

Wie sieht es mit Geräuschen aus? Mit "Sound" zu den bewegten Animationen? Tipp: Ganz darauf verzichten. PC-Sound ist nicht nötig. Sie als Präsentierender sind der Soundmacher mit Ihrer Stimme und den Erklärungen. Wenn Sound vom PC, dann nur in extrem wenigen Ausnahmefällen. Verzichten Sie lieber darauf.

Zu den sich bewegenden Cliparts brauche ich nicht viel zu sagen. Die wirken meist albern, verspielt, kindisch, bestenfalls lustig. Tipp: Nicht einsetzen, es sei denn, Sie wollen gerade diese Wirkung erzielen.

## Tipps zum Einsatz von bewegten Animationen

- Erscheinende Darstellungselemente immer mit Bewegung animieren
- Klassische, unspektakuläre Animationen verwenden
- Alle Animationen auf gleiche/ähnliche Weise gestalten
- Besondere Animationen sehr reduziert und immer mit "Präsentationsbegründung" einsetzen
- Auf Sound zur Animation verzichten

# Gute Planung bei Animationen

Zur Vorüberlegungen für die Animationen gehört:

• Was soll von Anfang an auf der Folie zu sehen sein?

- In welcher Reihenfolge sollen welche Elemente dazukommen?
- In welcher animierten Form sollen die Elemente erscheinen?
- Welche Elemente sollen gleichzeitig oder automatisch zeitverzögert erscheinen?
- Welche Elemente sollen eventuell wieder verschwinden?

Durch Mausklick, Tastenanschlag oder Druck auf die Fernbedienung werden die Erscheinungsanimationen ausgelöst. Versuchen Sie, die Klickrate möglichst gering zu halten. Das bedeutet, genau zu überlegen, welche Elemente eventuell gemeinsam erscheinen sollen. Kombinieren Sie diese zu gemeinsam erscheinenden Elementen, sodass Sie nicht für Text und Abbildung zweimal klicken müssen.

Oder Sie wissen, dass genau nach einer bestimmten Zeit ein weiteres Darstellungselement erscheinen soll. Dann arbeiten Sie mit einer automatischen Animation nach der Zeit X.

Aber Achtung mit automatisierten Erscheinungen. Nur einsetzen, wenn Sie den Zeitpunkt genau wissen. Ansonsten sollten Sie die Auslösung der Animationen nicht aus der Hand geben.

#### Folienübergänge

Eine weitere Form der Animation sind die bewegten Folienübergänge. Hier gelten ähnliche Regeln wie bei den animierten Darstellungselementen:

- Folienübergänge immer mit einer Bewegung verbinden
- Einen klassischen, unspektakulären Folienübergang wählen
- Eine Form der Animation für alle Charts festlegen

Auch hier auf Soundeffekte verzichten. Wenn Sie mit Schwarzfolien arbeiten, dann mit bewegten Übergängen. Die Folie nicht einfach an- oder ausschalten, sondern das Schwarz einblenden und die nächste Folie wieder mit Bewegung erscheinen lassen.

Mit wohldosierten Animationen bekommen Sie Klarheit und Ruhe in Ihre Präsentationen. Ihre Teilnehmer werden es Ihnen danken.

#### Weiter Tipps zum Präsentieren

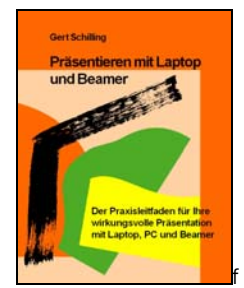

Der Praxisleitfaden für Ihre wirkungsvolle "Präsentieren mit Laptop und Beamer", erschienen im Schilling Verlag ISBN 978-3-930816-64-4

Gert Schilling, Jg. 1965, ist Trainer für lebendige Seminargestaltung. Zu seinen Spezialthemen schrieb er zahlreiche Leitfäden. Im Schilling Verlag finden Sie praxisnahe Literatur zur beruflichen Weiterbildung.

Schilling Seminare - Schilling Verlag Dipl. Ing., Dipl. Päd. Gert Schilling Dieffenbachstraße 27, 10967 Berlin Tel: 0049(0)30 69041846 Fax: 0049(0)30 69041847 mail@gert-schilling.de www.gert-schilling.de